#### ГРАФОР

#### Комплекс графических программ на фортране

# Справка по фортрану

- Переменные, имена которых начинаются с букв I,J,K,L,N,M, – имеют тип INTEGER\*4; все остальные – тип REAL\*4.
- Строковая константа занимает в памяти ровно столько байт, сколько символов указано в ее определении.
- Элементы двумерного массива располагаются в линейной памяти компьютера по столбцам.
- Передача аргументов: в подпрограмму передается адрес фактического параметра. Формальный и соответствующий ему фактический параметры должны быть одного типа.
- Передача фактических параметров производится через стек, начиная с последнего. Стек от параметров освобождает вызываемая программа. Параметр – строка текста – передается в виде структуры: первое поле – адрес строки, второе

#### Основные понятия

- Графическая система это совокупность алгоритмов обеспечивающих для заданного описания объекта получение его образа на видовой поверхности.
- Математические координаты координаты, используемые для описания модели объекта (метры, паскали, секунды и т.п.).
- Физические координаты координаты используемые устройством отображения образа объекта (пиксели, миллиметры и т. д.).

# SETBGR(N) и SETPEN(N)

- Установка цвета фона и цвета пера. Цвет фона должен устанавливается до открытия страницы.
- **N** номер цвета:
	- 0 черный 8 серый
	- 1 синий 9 ярко синий
	- 2 зеленый 10 ярко зеленый
	- 3 голубой 11 ярко голубой
	- 4 красный 12 ярко красный
	- 5 фиолетовый 13 ярко фиолетовый
	- 6 коричневый 14 желтый
	- 7 белый 15 ярко белый

# Страница

- прямоугольное поле на бумаге или экране дисплея, в пределах которого должны размещаться графические объекты. Создание страницы – это выбор её размеров, связанной с ней системы координат и единицы измерения (CMS, MMS, INCHES).
- Создается подпрограммой **PAGE(XL,YL,Name,N,J)**
- XL,YL размеры страницы в выбранных единицах измерения
- Name название страницы
- N количество символов в названии
- $J = 1 -$  очерчивать = 0 не очерчивать границу
- Закрывается программой **ENDPG(0)**

## REGION(X,Y,XL,YL,NAME,N,J)

- позволяет определить на заданной странице прямоугольную область для построения образа объекта.
- X,Y координаты левого нижнего угла области относительно левого нижнего угла страницы);
- XL, YL размеры области вдоль осей X и Y;
- NAME название области;
- N количество литер в названии;
- $J = 0$  границы не очерчиваются,  $J = 1$  границы очерчиваются.

# LIMITS(XMIN,XMAX,YMIN,YMAX)

- предназначена для задания пределов изменения функции и ее аргумента.
- XMIN математическое значение координаты X, соответствующее левой границе области;
- XMAX математическое значение координаты X, соответствующее правой границе области;
- YMIN математическое значение координаты Y, соответствующее нижней границе области;
- YMAX математическое значение координаты Y, соответствующее верхней границе области.

#### MINMAX(A,N,AMN,AMX)

- позволяет определить минимальное и максимальное значения в массиве чисел.
- A массив чисел длины N,
- AMN минимальное значение,
- AMX максимальное значение.

# $LINEO(X,Y,N)$

- позволяет начертить в заданной области ломаную, связывающую N точек.
- В массивах Х и Ү передаются соответственно значения абсцисс и ординат точек, определяющих функцию
- М указывает количество элементов в этих массивах

# LINEMO(X,Y,N,NM,JS)

- позволяет начертить в заданной области линию, связывающую N точек и пометить заданные точки маркерами или пометить заданные точки маркерами, не вычерчивая кривой.
- X,Y массивы абсцисс и ординат точек;
- **N количество точек;**
- $0 \leq N/M \leq 16$  номер маркера (если NM < 0 изображается маркер уменьшенных размеров);
- JS шаг маркировки: JS < 0 линия не проводится,  $JS = 0$  или  $JS = 1$  - маркируются все точки.

# BRОKEN(A1,A2,A3,A4)

- задает режим проведения прерывистой линии и её характер. Все значения задаются в выбранных единицах измерения. Конфигурация, заданная двумя штрихами и двумя просветами, повторяет-ся необходимое число раз.
- A1 длина первого штриха;
- A2 длина просвета после первого штриха;
- A3 длина второго штриха;
- A4 длина второго просвета.

### BRLINE(X,Y,N)

- позволяет начертить непрерывную, штриховую или штрихпунктирную линию по заданной последовательности точек. Вид линии зависит от установленного режима.
- X и Y значения абсцисс и ординат точек, определяющих функцию,
- N количество элементов в этих массивах. Задавая параметр N отрицательным, можно начертить "негативную" линию, когда штрихи заменяются просветами, а просветы штрихами.

#### POLREG(X,Y,RIN,RFN,THО,THF,NAME,N,H,J)

- определить на заданной странице полярную область для построения графиков.
- X,Y координаты центра области в выбранных единицах измерения;
- RIN,RFN внутренний и внешний радиусы в выбранных единицах измерения,  $(RFN-RIN) \geq 0.5$  см;
- THО,THF минимальный и максимальный углы, определяющие радиальные граничные значения области (углы задаются в градусах), 360° ≥ (THF-THО) ≥ 5° ;
- NAME название области;
- | N | количество литер в названии (если N > 0, название области выписывается вдоль оси Y, если N < 0 - вдоль оси X);
- H высота литеры (если H=0., высота принимается равной 0.5 см);
- J признак очерчивания границ области.

# LIMITS(RIN,RFN,THО,THF)

- позволяет зафиксировать пределы изменения функции в области рисования.
- RIN математическое значение радиуса, соответствую-щее внутренней круговой границе области;
- RFN математическое значение радиуса, соответствующее внешней круговой границе области;
- THО математическое значение угла, соответствующее начальному радиальному граничному значению области;
- THF математическое значение угла, соответствующее конечному радиальному

# POLINE(R,TH,N,KS,NM,JS,L)

- позволяет в заданной полярной области начертить кривую.
- R массив радиусов;
- TH массив углов (в градусах или радианах зависит от KS);
- N количество точек (при N < 0 кривая может выходить за пределы области);
- $|KS|$  шаг по массиву данных (если KS > 0, углы задаются в радианах, если KS < 0 - в градусах);
- | NM | номер маркера (если NM < 0, изображается маркер уменьшенных размеров);
- $|JS|$  шаг маркировки (если JS > 0, проводится линия с маркерами, если JS = 0 - без маркеров, если JS < 0, то изображаются только маркеры);
- $L = 0 -$  незамкнутая кривая, 1 замкнутая кривая.

### RAXES(NAME,N,H,UR,KR,MR,T)

- провести и разметить радиальную ось.
- NAME название оси;
- | N | количество литер: N > 0 название оси пишется справа от области вдоль оси Y, N < 0 - внизу;
- $|H|$  высота литер (если  $H = 0$ , высота полагается равной 0.4 см, если  $H < 0$ , ось не проводится);
- UR размер основного деления на радиальной оси (если UR = 0., то производится автоматический выбор шага);
- | KR | количество вспомогательных делений внутри основного (если KR < 0, математические значения не подписываются);
- MR = 0 координатные линии не проводятся,  $1$ координатные линии проводятся через основные деления, 2 – и через вспомога-тельные деления (через вспомогательные штриховой линией);
- T математическое значение угла (в градусах), под которым

### THAXES(NAME,N,H,UT,KT,MT,R)

- позволяет провести и разметить угловую ось.
- NAME название оси;
- | N | количество литер (если N > 0, название оси пишется справа от области вдоль оси Y, если N < 0, название оси пишется внизу);
- $|H|$  высота литер(если  $H = 0$ , высота полагается равной 0.4 см, если H < 0, ось не проводится);
- UT размер основного деления по угловой оси (в градусах) (если UT = 0, производится автоматический выбор шага);
- | КТ | количество вспомогательных делений внутри основного (если KT < 0, математические значения не подписываются);
- MT = 0 координатные линии не проводятся, = 1 координатные линии проводятся через основные деления, > 1 внутри основного деления проводится (MT-1) вспомогательных угловых координатных линий;

#### Синус и косинус в декартовых координатах и кардиоида – в ПОЛЯРНЫХ global MAIN

%include "macro.inc"

section .text %assign N 100 %assign M 180

MAIN : enter 0,0

#### Табулирование *y=sin x и z=1.5\*cos x*

finit

fld dword [h]

fld dword [a]

DO N,esi,4

fld st<sub>0</sub>

fst dword [x+esi]

fsincos

fmul dword [re15]

fstpdword [z+esi]

fstpdword [y+esi]

fadd st0,st1

**ENDDO** 

finit

# Табулирование r=1+sinф

fldpi fidiv word [k] mov word [k],0 DO M,esi,4 fild word [k] fst dword [t+esi] fmul st0,st1 fsin fld1 fadd fstpdword [r+esi] addword [k],2 **ENDDO** finit

# Рисование декартовой области

- CALL  $PAGE@24,20.,15., "Sin(x) & 1.5*Cos(x)",19,0$
- CALL SETPEN@4,1
- CALL \_REGION@32,2.5,2.5,15.,10.," ",1,0
- CALL \_LIMITS@16,xmin,xmax,ymin,ymax
- CALL \_AXES@44," X ",3,1.,5," Y ",3,0.3,4,0
- CALL SETPEN@4,2
- CALL \_LINEMO@20,x,y,100,-2,10
- CALL SETPEN@4,3
- CALL \_BROKEN@16,0.5,0.2,0.3,0.2
- CALL \_BRLINE@12,x,z,100
- CALL ENDPG@4,0

#### Рисование полярной области

- CALL \_PAGE@24,15.,15.,"Кардиоида",9,0
- CALL \_POLREG@44,7.5,7.5,0.,6.,0.,360.," ",1,0.,0
- CALL \_LIMITS@16,0.,2.6,0.,360.
- CALL SETPEN@4,4
- CALL \_POLINE@28,r,t,M,-1,1,0,1
- CALL \_LIMITS@16,0.,2.6,360.,0.
- CALL SETPEN@4,5
- CALL \_POLINE@28,r,t,M,-1,1,0,1
- CALL SETPEN@4,6
- CALL  $THAKES@32," "1,0.35,30.,1,3,2.$
- CALL SETPEN@4,1
- CALL RAXES@32," ",1,0.,1.,-2,2,0.
- $CALL$   $ENDPG@4,0$

#### Эпилог и сегмент начальных данных

\_for\_pause," " CALL leave ret

section data

- a dd  $-1.9$
- h dd 0.1
- re15 dd 1.5
- xmin dd -2.
- xmax dd 8.2
- ymin dd -1.5
- ymax dd 1.5
- k dw M

#### Неинициализированные данные (описание массивов)

section .bss

- x resd N
- y resd N
- z resd N
- r resd M
- t resd M

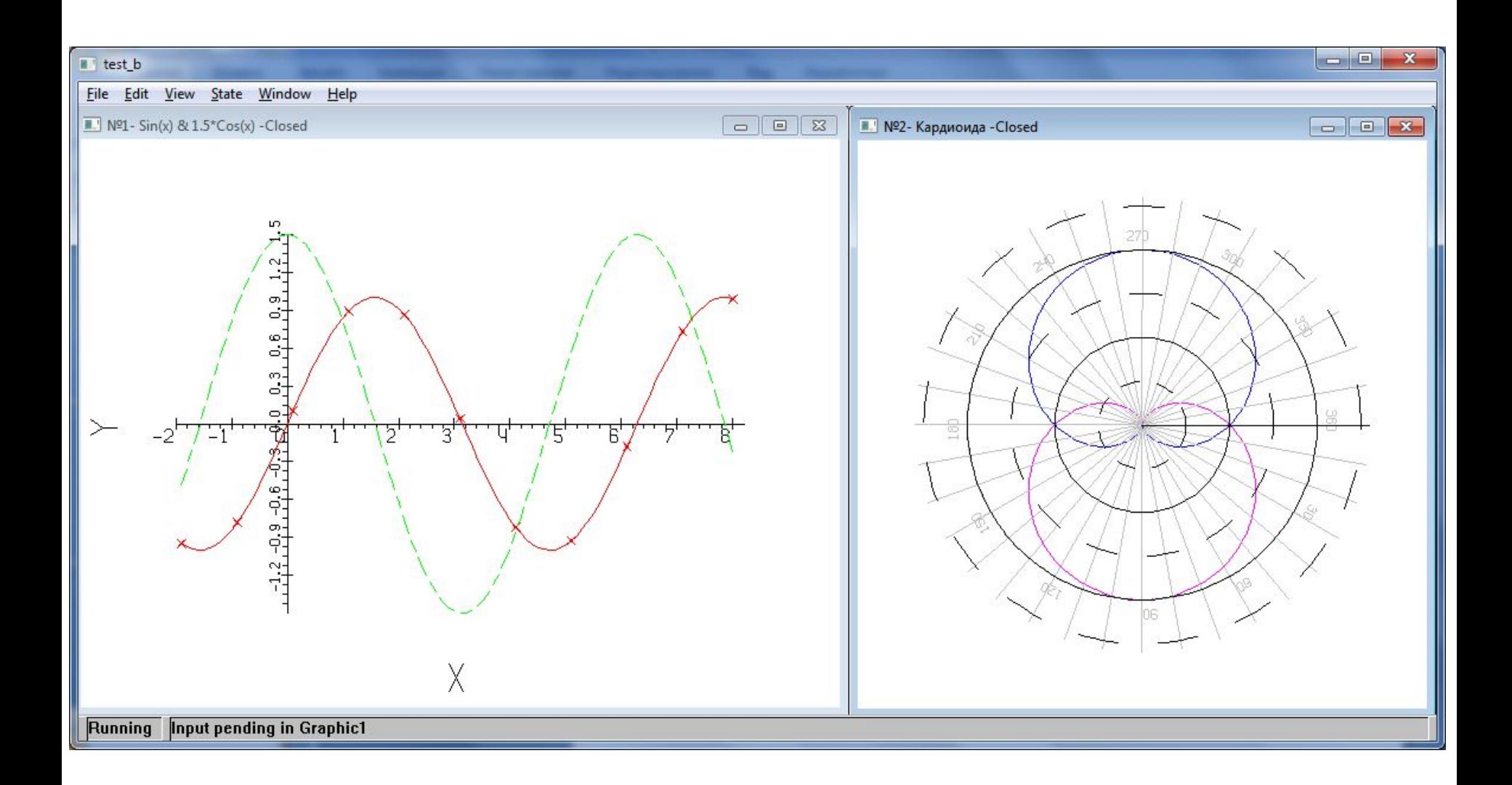

#### Сравнение макросов

#### **Си**

%macro CALL 1-\*.nolist extern \_%1 %ifnempty %2 %push call %assign %\$i 0 %rep %0 - 1 %rotate -1 put %1 %endrep call  $%{-1:-1}$ add  $\exp A^*(\%0 - 1) + \%5i$ %pop %else call %1 %endif %endmacro

#### **Фортран**

%macro CALL 1-\*.nolist extern %1 %ifnempty %2 %rep %0 - 1 %rotate-1 put %1 %endrep call %{-1:-1} %else call %1 %endif %endmacro

#### Си

%macro put 1.nolist %push put %ifstr %1 [section .data] %%strdb %1.0 SECT push %%str %else %assign %\$i 0 findch  $%1$ ... %if %Si [section .data] %%num dq %1 **SECT** push dword [%%num+4] push dword [%%num] %assign %\$\$i %\$\$i+4 %else push %1 %endif %endif  $%pop$ %endmacro

#### Фортран

%macro put 1.nolist  $\%$ ifstr  $\%1$ [section .data]  $\%$ %str db %1 %%strlen equ \$-%%str **SECT** push dword %%strlen push %%str %else  $\%$ ifid  $\%1$ push  $%1$ %else [section .data] %%num dd  $%1$ **SECT**  $%$ %num push %endif %endif %endmacro